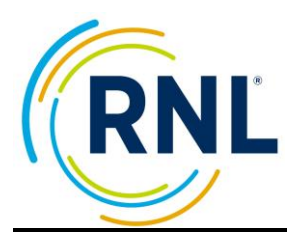

## **RNL** RMS Survey Setup Checklist

**Contact [StudentSuccessTech@RuffaloNL.com](mailto:StudentSuccessTech@RuffaloNL.com) for assistance.**

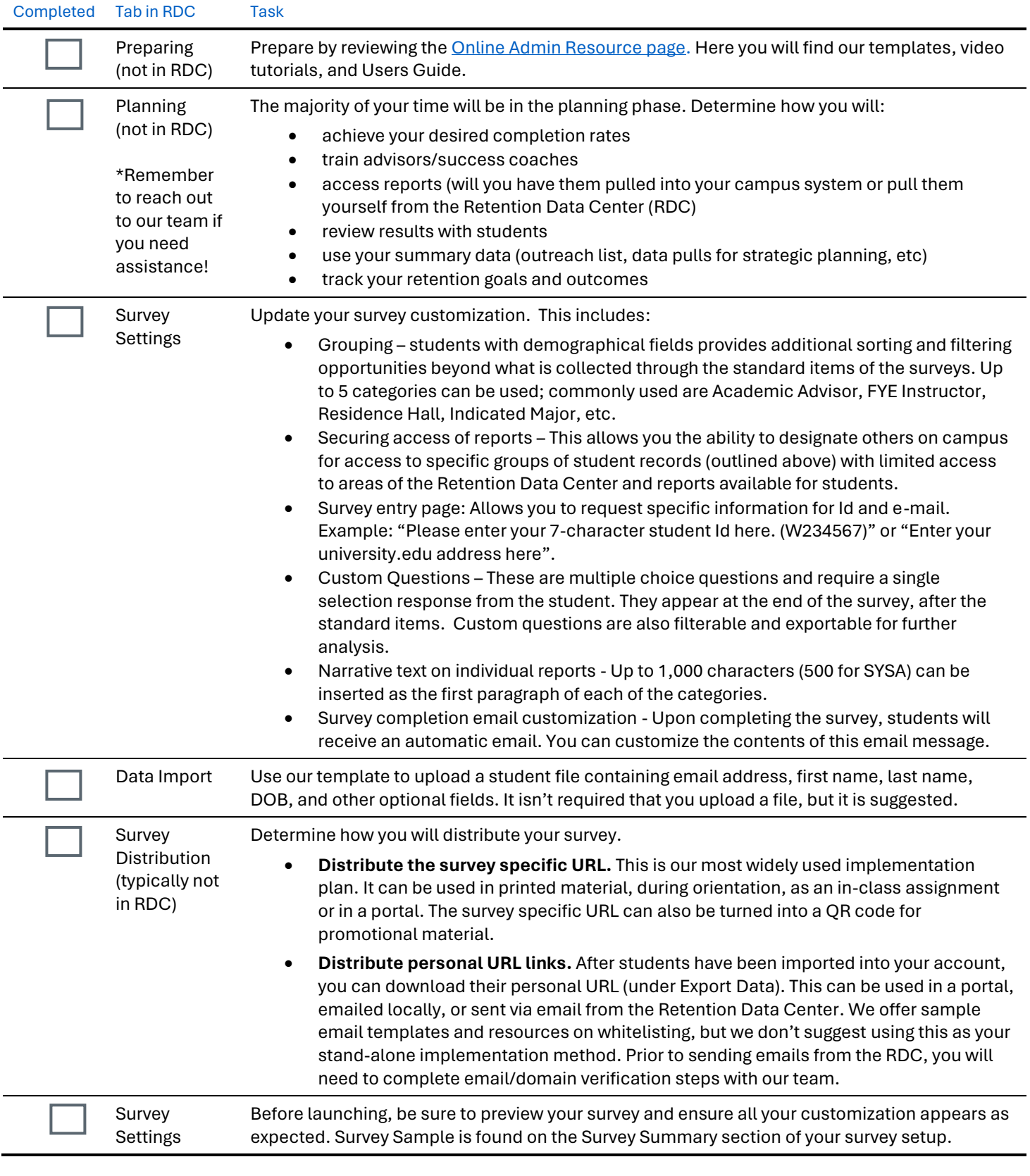